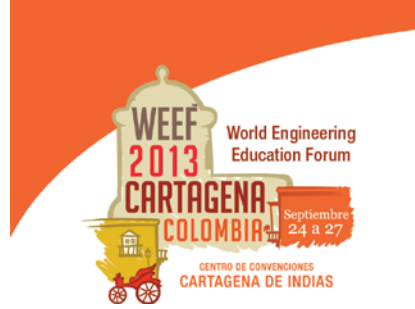

Innovation in research and engineering education: key factors for global competitiveness Innovación en investigación y educación en ingeniería: factores claves para la competitividad global

# **LABORATORIO VIRTUAL PARA LA ENSEÑANZA DE MODELADO Y ANÁLISIS SISTEMAS DINÁMICOS LTI**

# **Julie Stephany Berrío Pérez**

### **Universidad Autónoma del Caribe Barranquilla, Colombia**

#### **Resumen**

El presente artículo muestra el proceso de creación y puesta en marcha de un laboratorio virtual, que fue desarrollado como un proyecto de aula por los estudiantes de Ingeniería Mecatrónica de la Universidad Autónoma del Caribe, con el fin de soportar los conocimientos adquiridos en la asignatura y servir de apoyo didáctico a las personas interesadas en el aprendizaje del tema.

Los estudiantes fueron capacitados en la creación de modelos de sistemas dinámicos utilizando la herramienta software Easy Java Simulation EJS, la cual fue diseñada para la creación de simulaciones discretas por computador con fines pedagógicos. EJS permite visualizar de forma dinámica los diferentes estados de los componentes de un sistema, donde cada estado está definido por una serie de variables que cambian respecto al tiempo a causa de la iteración de un algoritmo.

Resulta importante resaltar que las simulaciones de los modelos mecánicos, eléctricos y electromecánicos efectuados por los estudiantes en el software EJS pueden ser distribuidos a través de archivos comprimidos, autoejecutables y autocontenidos, para su puesta en marcha en cualquier computador con Java. La virtualización de los contenidos de las asignaturas hace indispensable el uso del internet como herramienta clave para el aprendizaje fuera del aula de clase, a través de la implementación de los sistemas dinámicos en EJS, se generan ficheros HTML que permiten publicar las simulaciones creadas en la forma de applets (aplicaciones dentro de una página Web) en la página web correspondiente a la asignatura impartida.

Con este proyecto se busca utilizar, implementar y construir herramientas didácticas para la visualización de fenómenos descritos por una serie de modelos regidos por leyes físicas y eléctricas, que soporten contenidos vistos en clase y al mismo tiempo el estudiante pueda ser parte de la misma ampliando la base de datos con sus propuestas.

**Palabras Clave**: laboratorio; virtual; enseñanza

#### *Abstract*

*This article shows the process of creation and implementation of a virtual laboratory, which was developed as a class project by students of Mechatronics Engineering at the Autonoma del Caribe University, in order to support the knowledge acquired in the classroom and provide educational support to people interested in learning dynamic systems.*

*Students were trained in modeling dynamic systems using the Easy Java Simulation EJS software, which was designed for the creation of discrete computer simulations for training purposes. EJS allows dynamically display of several states of the components of a system, where each state is defined by a number of variables that change over time due to the iteration algorithm.*

*It is important to note that the mechanical, electrical and electromechanical models simulations made by students in the EJS software can be distributed through archives, self-running and self-contained, for implementation on any computer with Java. The virtualization of the course content makes indispensable the internet use as a key tool for learning outside the classroom, through the implementation of dynamic systems in EJS, it generates HTML files that allow us to post the created simulations in Java applets (applications within a Web page) on the website relating to the class taught.*

*This project pursues to use, implement and build educational tools for visualization of phenomena described by a series of models governed by physical and electrical laws, supporting content learned in class while the student can be part of it expanding the database with their proposals.*

*Keywords: virtual; laboratory; teaching*

#### **1. Introducción**

La organización de información utilizando medios hipermedia y multimedia, y las redes de comunicación descentralizadas e interconectadas, como el Internet, resultan ser excelentes instrumentos para la implementación de técnicas de soporte a la enseñanza de asignaturas que poseen una componente experimental poco dinámica. Uno de los recursos de aprendizaje electrónico o e-learning que es más atrayente corresponde a los e-laboratorios [1]. En el marco de los e-laboratorios, los componentes infaltables para la ejecución de actividades prácticas son los laboratorios virtuales y remotos, asequibles a través de diferentes redes de comunicación o entornos computacionales, donde el estudiante efectúa las prácticas de una forma lo más similar posible a como si estuviese realizándolas en un laboratorio tradicional, simulando e interactuando con herramientas virtuales.

Esta nueva tendencia para la realización de prácticas experimentales, reflejan un corriente entre los establecimientos educativos para obtener que los dispositivos y herramientas de un laboratorio real sean, más asequibles para los alumnos a partir de cualquier sitio vía internet. Los laboratorios virtuales son aplicaciones web que simulan la forma de operar de un laboratorio real, posibilitando a los estudiantes realizar las prácticas en un ambiente con condiciones similares a uno con componentes físicos y reales [2]. Los laboratorios remotos, por otro lado suministran una interfaz virtual a un laboratorio real, así aquellas entidades que no pueden tener acceso a cierto equipo de laboratorio de alto nivel (debido a sus costos o asequibilidad) consiguen llevar a cabo experimentaciones en un laboratorio de forma remota, con acceso a los materiales de una establecimiento central [3].

El laboratorio virtual pretende ambientarse en un laboratorio tradicional, donde los experimentos se realizan paso a paso, siguiendo un procedimiento en el que se visualizan herramientas y fenómenos por medio de entes dinámicos como imágenes o animaciones, obteniendo resultados numéricos y gráficos [4].

Un sistema dinámico es un sistema físico cuyo estado evoluciona con el tiempo. El proceder de un estado dado puede ser descrito determinando los límites del sistema, los elementos y sus correlaciones; para de esta forma elaborar modelos que representen la disposición del mismo. [5] Al definir los límites del sistema se escogen aquellos componentes que aporten a generar los modos de comportamiento, y luego se establece el marco de referencia donde se llevará a cabo el estudio. [6] Un sistema dinámico LTI (Linear Time-Invariant) o sistema lineal e invariante en el tiempo, es aquel que cumple las propiedades de linealidad e invarianza en el tiempo, ósea que su comportamiento y sus características son fijas (los parámetros del sistema no van cambiando a través del tiempo).

En el curso de análisis y sistemas dinámicos de la Universidad Autónoma del Caribe (AUC) se introduce al estudiante en la metodología de la dinámica de sistemas para diseñar, modelar, simular, analizar y presentar modelos dinámicos sobre sistemas invariantes en el tiempo, estos pueden ser de tipo físico, mecánico, eléctrico y/o electromecánico. Así, resulta beneficioso para el proceso de aprendizaje que además del análisis y modelado matemático de todos estos sistemas, el estudiante pueda observar e interactuar con ellos de una forma dinámica, donde pueda observar animaciones de los procesos mientras contempla el comportamiento temporal, al mismo tiempo que realiza cambios en estos.

El laboratorio virtual de modelado y análisis de sistemas dinámicos alimentado por trabajos de curso de los estudiantes de quinto semestre de Ingeniería Mecatrónica de la AUC, busca facilitar el aprendizaje y comprensión de las temáticas de la asignatura. El laboratorio traslada la teoría del salón de clase directamente a la web, donde podrá ser consultada, revisada y asimilada por las personas interesadas en el tema, desde cualquier locación y hora, brindado de esta forma mayor flexibilidad tanto al estudiante como al docente en la metodología de aprendizaje, enseñanza y comunicación.

# **2. Lenguaje de Programación**

Java es un lenguaje de programación gratuito, que se ha dispuesto básicamente al diseño de aplicaciones para Internet, muchas de las cuales sirven como recursos multimedia para ser utilizados en el mundo educativo, ya sea integrado en una página web, o como archivos autocontenidos. Una de las principales ventajas de Java es que sus programas funcionan en cualquier equipo con independencia de su arquitectura o sistema operativo. Esto se ha conseguido mediante el uso de un software intérprete de los programas, conocido normalmente Java Runtime Environment (JRE). Uno de los éxitos de Java son los applets, pequeños programas que consiguen ser integrados dentro de una página web para ofrecer la interactividad que el simple código HTML no consigue suministrar, brindando información gráfica modificable por variables controladas por el usuario.

Easy Java Simulations, es una herramienta de software de código abierto, escrito en el lenguaje de programación Java y creado para la realización de programas informáticos que pretenden imitar, con objetivos académicos o científicos, un fenómeno a través de la visualización de los diferentes estados que puede tener. Cada uno de estos estados es descrito por un conjunto de variables que cambian en el tiempo debido a la iteración de un algoritmo dado.

En la creación de una simulación con la ayuda de EJS, el usuario no programa la simulación a nivel de la escritura de código, en cambio, el usuario está trabajando a nivel conceptual superior, declarando la organización de las ecuaciones y otras expresiones matemáticas que operan la simulación. EJS se encarga de los aspectos técnicos de la codificación de la simulación en el lenguaje de programación Java, permitiendo así al usuario concentrarse en el contenido de la simulación.

En EJS, las simulaciones se crean detallando un modelo para el sistema y montando un panorama que visualiza el estado del modelo permanentemente y responde de forma interactiva a los cambios realizados por el usuario. Las simulaciones se describen en función del paradigma modelo-vista. El modelo, describe el fenómeno que está bajo estudio, en término de variables y relaciones entre ellas (que corresponden a las leyes que gobiernan el fenómeno), expresadas mediante algoritmos en un computador. La vista, muestra una representación de los diferentes estados que el fenómeno puede tener. Esta representación se puede realizar en una forma esquemática o con cierto realismo. [7]

#### **3. Resultados del Modelado de Sistemas Dinámicos**

Un modelo pretende describir un cierto fenómeno o proceso real de manera simplificada, de tal forma que ayude a resolver un problema concreto que ha motivado su construcción. En este caso, los modelos son expresiones matemáticas que describen las relaciones existentes entre las magnitudes que caracterizan el sistema. El modelo de un sistema dinámico se diseña por medio de sistemas de ecuaciones diferenciales o ecuaciones de diferencias, esto depende si la variación del sistema es continua o discreta, cabe anotar que los modelos de variación continua de igual forma se pueden representar por ecuaciones integrales.

Al aplicar las leyes físicas y/o eléctricas a un sistema específico, es posible desarrollar un modelo matemático que lo describa. Tal sistema puede incluir parámetros desconocidos, los cuales deben evaluarse médiate pruebas reales. Para cualquier sistema mecánico se puede desarrollar un modelo matemático, aplicando al sistema las leyes de newton.

Entre los variados sistemas propuestos, se modeló el sistema mecánico mostrado en la Fig. 1, se realiza el modelado matemático, para luego realizar el análisis y puesta en marcha del sistema en el software EJS, encargado de mostrar una animación de los movimientos de los componentes del mismo y las funciones de desplazamiento y velocidad respecto al tiempo en la Fig. 2.

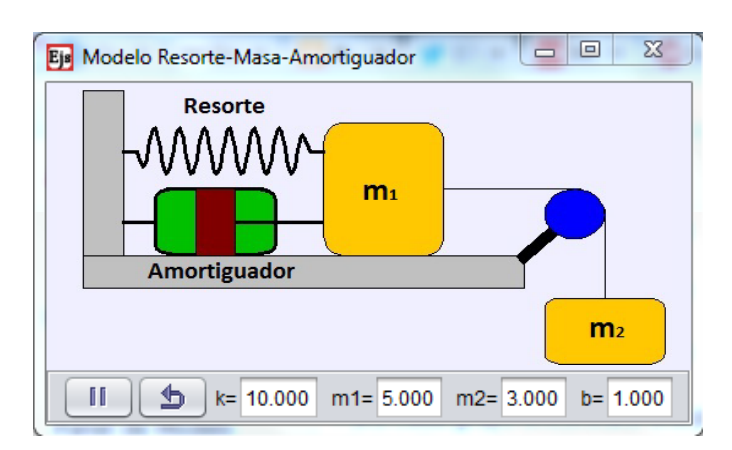

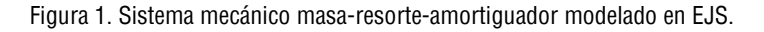

Aplicando la segunda ley de newton en los ejes sobre los cuerpos de masa  $m_1$  y m<sub>2</sub> se obtienen las expresiones matemáticas:

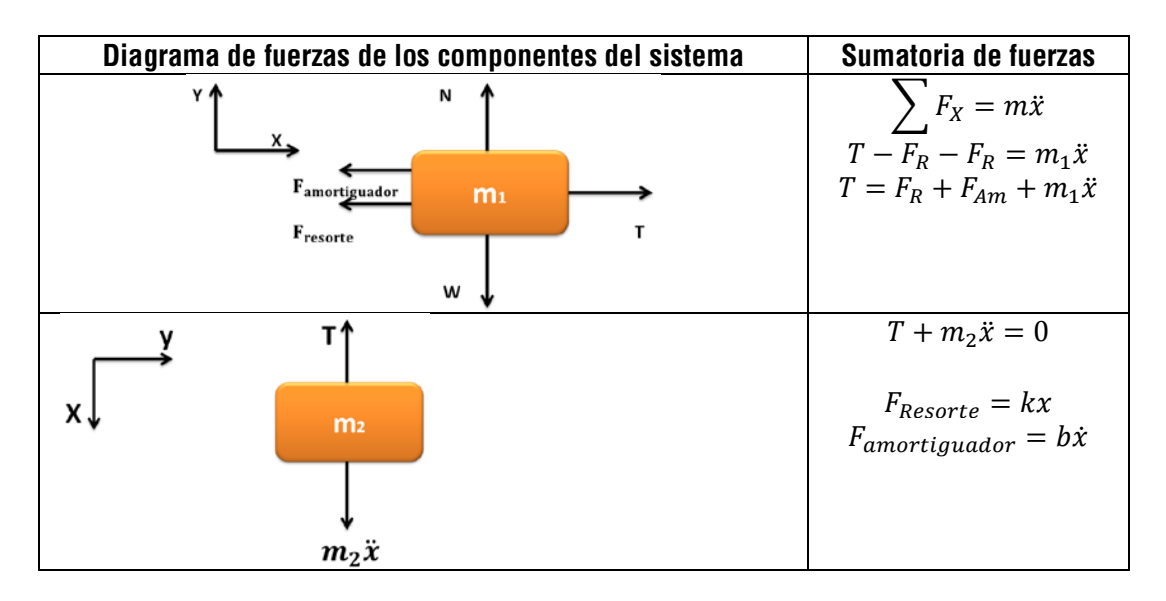

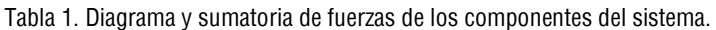

Integrando las ecuaciones de los componentes del sistema se obtiene el modelo total del sistema:

$$
\ddot{x} = -\left(\frac{k}{m_1 + m_2}x + \frac{b}{m_1 + m_2}\dot{x}\right)
$$

El análisis de sistemas constituye, en condiciones específicas, la investigación del funcionamiento de un sistema cuyo modelo matemático se conoce. Cualquier sistema está formado por componentes, el análisis debe iniciarse obteniendo un modelo matemático de cada componente y combinando esos modelos con el objeto de construir un modelo del sistema completo. Una vez obtenido el modelo final, se puede formular el análisis de tal manera que los parámetros del sistema en el modelo se hacen variar (fácilmente en las simulaciones) para producir varias soluciones.

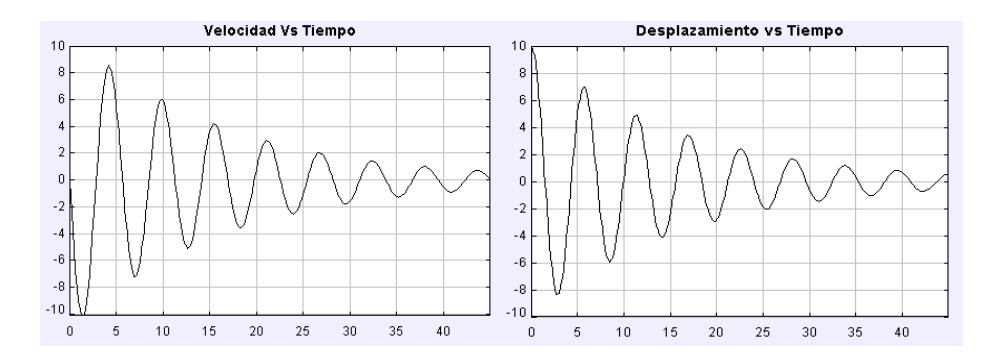

Figura 2. Graficas de velocidad y desplazamiento del sistema masa-resorte-amortiguador respecto al tiempo EJS.

De igual forma los estudiantes del curso de análisis y sistemas dinámicos de la Universidad Autónoma del Caribe, crearon múltiples modelos matemáticos de sistemas mecánicos (algunos de los cuales se encuentra

ilustrados en la Fig. 3), eléctricos y electromecánicos, que fueron simulados, animados y analizados por medio de su implementación en un software distribuido y desarrollado libremente como lo es Java. Estos modelos son puestos a disposición de los interesados en el tema a través de la plataforma de medios y recursos tecnológicos académicos de la Universidad.

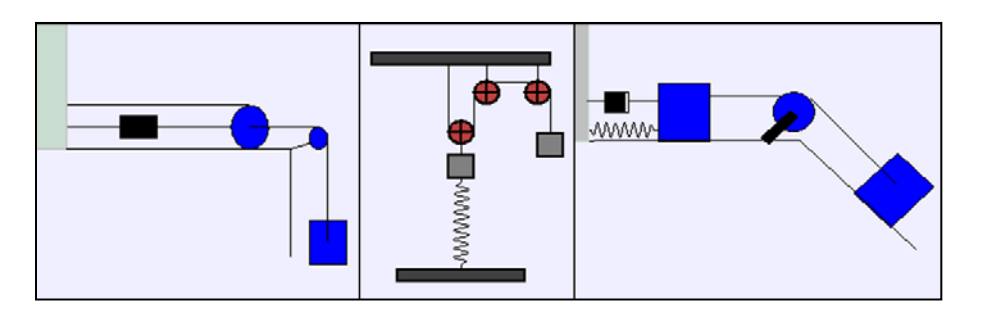

Figura 3. Modelos mecánicos simulados en EJS.

Como las simulaciones se utilizaran con fines didácticos, los diseños se dotaron con ventanas sencillas de visualización del proceso, y elementos interactivos que pudiesen ser maniobrados por los alumnos para cambiar la dinámica de los sistemas (por ejemplo valores de masas de los componentes, como de observa en la Fig. 4) durante el desarrollo de un experimento.

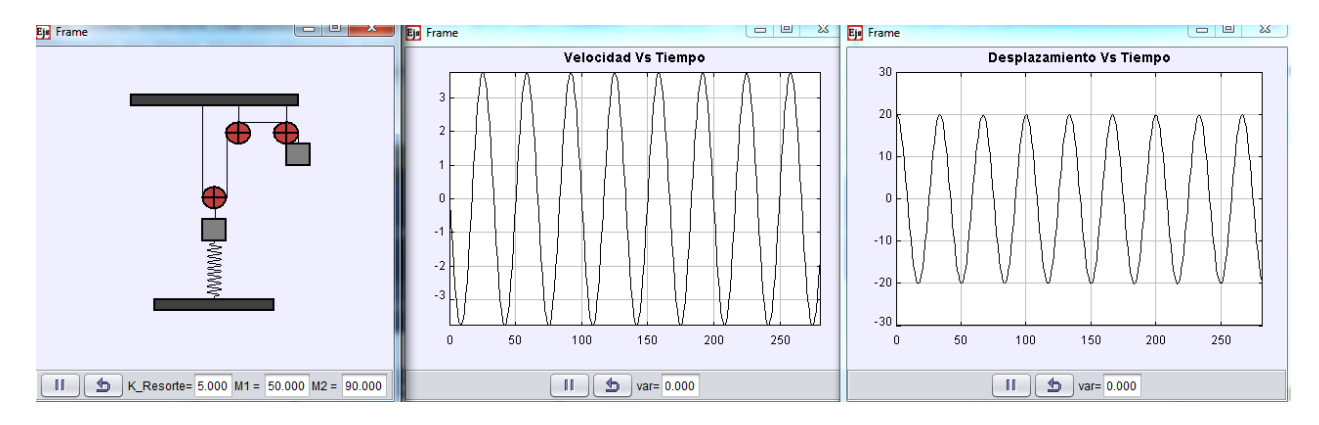

Figura 4. Diseño de sistema dinámico en EJS (animación, variables modificables y graficas de desplazamiento y velocidad)

# **4. Distribución en la red**

La Universidad Autónoma del Caribe cuenta con una plataforma de medios y recurso tecnológico académico denominada Myrta (figura 4), basado en el sistema de gestión de aprendizaje Moodle, la cual es una aplicación web gratuita utilizada para crear sitios de aprendizaje efectivo en línea. El objetivo del proyecto de la creación del laboratorio virtual de sistemas dinámicos LTI a través de Moodle, es facilitar a los instructores herramientas para gestionar y promover el aprendizaje de dicho curso. Al estar todos estos datos disponibles en línea, permite escalar la cobertura de acceso a la información a cientos de miles de estudiantes.

El EJS permite distribuir las simulaciones creadas en varios formatos: como un fichero JAR comprimido, autoejecutable y autocontenido, así que solo se necesita distribuir este fichero a los estudiantes y éstos lo

podrán ejecutar haciendo doble-click sobre él. Otra opción es crear un "paquete Launcher" (o 'lanzador'), este es un fichero JAR comprimido, autoejecutable y autocontenido, con varias simulaciones creadas con EJS listas para ser usadas. De igual forma se puede crear un conjunto de ficheros HTML que permiten publicar varias simulaciones creadas con EJS en la forma de applets (aplicaciones dentro de una página Web), los applets de Java se ejecutan por los navegadores con altos niveles de seguridad para el usuario, así que un applet de Java normal no puede acceder al disco duro del computador. Como última opción EJS permite crear un fichero comprimido ZIP con todos los ficheros que utiliza su simulación. Ésta es la opción que se debe elegir si quiere enviar una simulación por correo a los estudiantes que también usan EJS, ya que el fichero ZIP resultante es de unos pocos KB [8].

#### **5. Conclusiones**

El laboratorio virtual de sistemas dinámicos LTI permitió instaurar un vínculo entre los adelantos de la investigación en enseñanza del curso y las TIC. Se manejó como un instrumento adicional a los medios didácticos usuales, con el ánimo de lograr un trabajo educativo más personalizado, planteando trabajos que beneficien la enseñanza efectiva de los estudiantes, en el estudio de los sistemas dinámicos, integrando las TIC con los adelantos de la investigación didáctica.

Comenzando con esta experiencia piloto, se verifica el aumento de la motivación de los alumnos, que generalmente presentan dificultades de aprendizaje en el tema de estudio de análisis de sistemas. Los resultados obtenidos constatan que los alumnos se sienten motivados tanto en la creación, como en la utilización del laboratorio virtual, valorándolo positivamente, revelando que les permite optimizar su aprendizaje en el caso de fenómenos arduos de vislumbrar e imaginar gráficamente, así como en aquellos con gran desarrollo matemático. La composición de un ambiente interactivo que proporciona animaciones en el desarrollo de laboratorios virtuales para la enseñanza de sistemas dinámicos LTI da origen a la participación activa de los alumnos en su proceso de aprendizaje autónomo.

El laboratorio virtual puede ser utilizado para formación en línea o como apoyo a la formación presencial (blended learning). Como trabajo futuro, el laboratorio será implementado en una página web abierta a todas las personas interesadas en el tema, agregando además módulos de actividad, con el fin de construir comunidades colaborativas y participativas de aprendizaje alrededor del estudio de los sistemas dinámicos LTI.

# **6. Referencias**

- [1] L. Rosado y J.R. Herreros, Laboratorios virtuales y remotos en la enseñanza de la Física y materias afines, Didáctica de la Física y sus nuevas Tendencias, Madrid, UNED, pp. 415-603, 2002.
- [2] L. Rosado y J.R. Herreros, Internet y Multimedia en Didáctica e Investigación de la Física. Tratado teórico práctico para profesores y doctorandos, Madrid, UNED, 2004.
- [3] L. Gil, E. Blanco y J.M. Aulí, Software educativo orientado a la experimentación, I Congreso Internacional de Docencia Universitaria e Innovación, Barcelona, Spain, Universidad de Barcelona, 2000, pp. 118.
- [4] O. Boix, S. Fillet y J. Bergas, Nuevas posibilidades en laboratorios remotos de enseñanzas técnicas. Congreso Virtual CIVE 2002, Internet: http://www.cibereduca.com/cive/ponencias.
- [5] Franklin, Gene F.; Powell, J. David; Emani-Naeini, Abbas, Control de sistemas dinámicos con retroalimentación, Wilmington. 1991. 618 p.
- [6] Carlos a. Smith, control automático de procesos: teoría y práctica, limusa-noriega, México, 1997. 717 p.
- [7] Martín, C. Dormido, S. Pastor, R. Sánchez, J. Esquembre, F. "Sistema de Levitación Magnética: Un Laboratorio Virtual en "Easy Java Simulation", XXIV Jornadas de Automática, León, 2003.
- [8] Francisco Esquembre. (2009, Abril). EJS Wiki. Consultado 29 de Abril de 2013 en http://www.um.es/fem/EjsWiki/Es/Deployment

#### **Sobre los autores**

• **Julie Stephany Berrío Pérez**, Ingeniera Mecatrónica de la Universidad Autónoma de Occidente, Máster en Ingeniería con énfasis en Ingeniería Electrónica de la Universidad del Valle. Profesor Tiempo Completo de la Universidad Autónoma del Caribe. *julie.berrio@uac.edu.co* 

Los puntos de vista expresados en este artículo no reflejan necesariamente la opinión de la Asociación Colombiana de Facultades de Ingeniería y de la [International Federation of Engineering Education Societies](http://www.sefi.be/ifees/)

Copyright © 2013 Asociación Colombiana de Facultades de Ingeniería (ACOFI)[, International Federation of Engineering](http://www.sefi.be/ifees/)  [Education Societies](http://www.sefi.be/ifees/) (IFEES)